## CS 4400 - Computer Systems

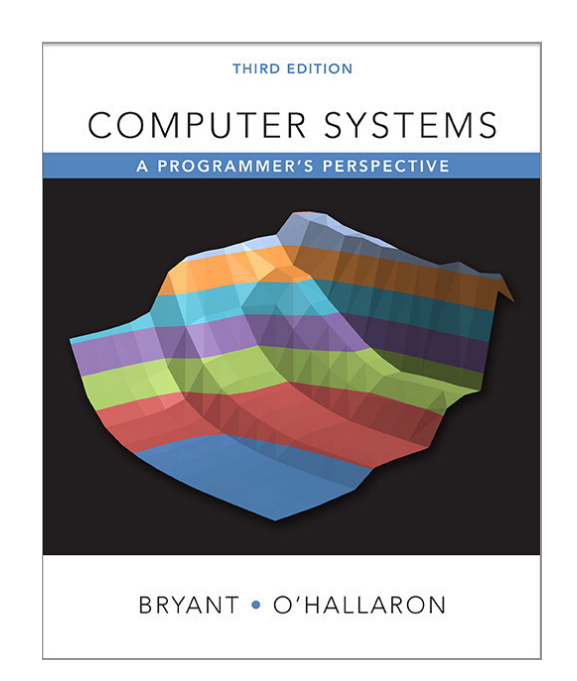

**Instructor: Matthew Flatt** TAs: Derek Johnson **Shweta Singhal** Shobi Maheshwari

### The New CS 4400

#### **Offered in fall and spring semesters**

Spring 2017 staff: Danny Kopta and Erin Parker

#### **New course organization**

- Video lectures
- Recitation-style class
- Lab sessions
- Revised lab assignments
- Less reundancy with CS 3810

Expected to be the same for Spring 2017

### **Course Information**

#### https://www.eng.utah.edu/~cs4400/

- Prerequisite: CS 3810
- · Recommended: CS 3505

# **Why CS 4400?**

Explore layers of abstraction - especially the lower ones

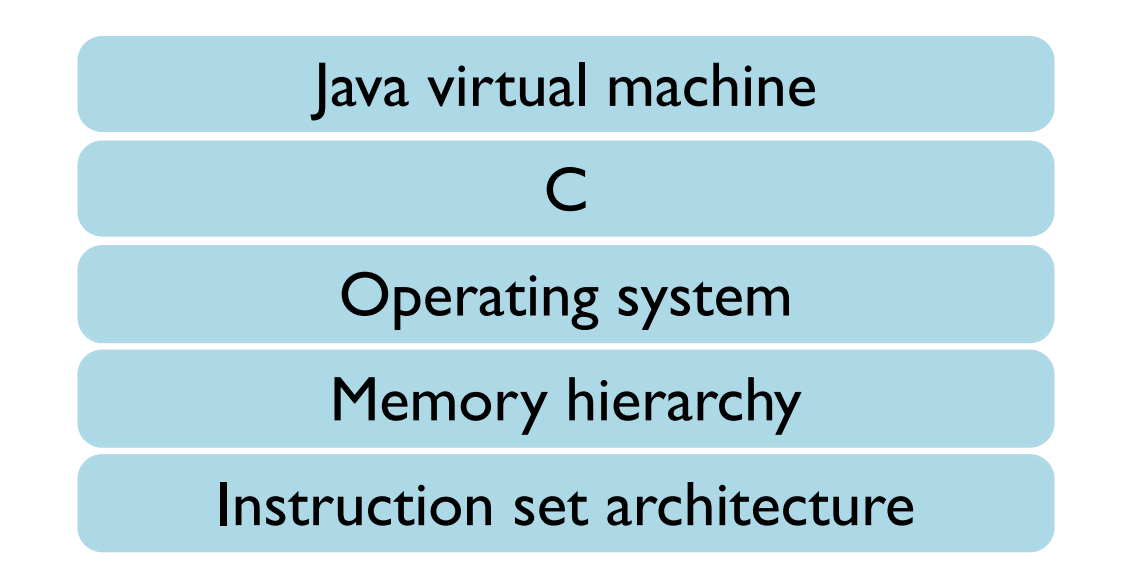

# **Why CS 4400?**

Explore layers of abstraction - especially the lower ones

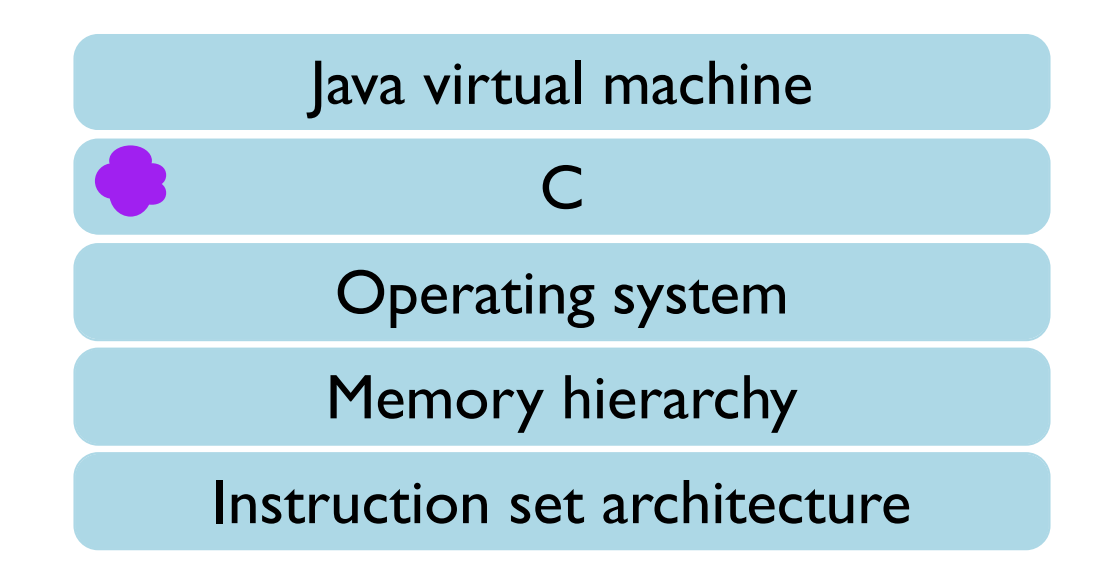

# **Why CS 4400?**

Explore layers of abstraction - especially the lower ones

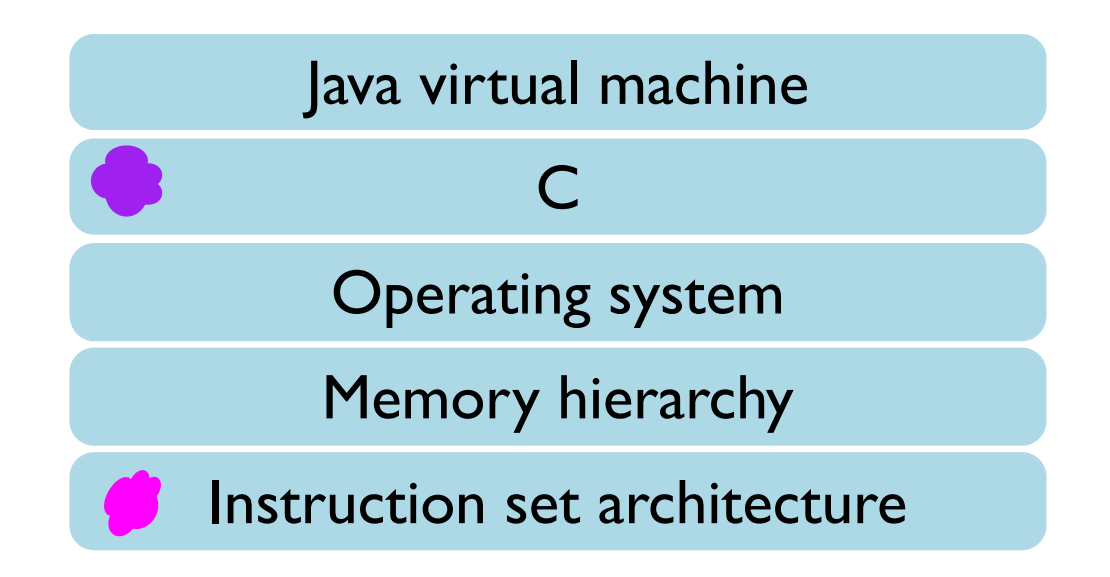

# **Course Skills**

#### **Unix both technically and culturally**

- Processes, file descriptors, sockets
- · Shells, gcc, gdb
- C as a "portable assembly language"
- Exposed data representations
- Unsafe
- Manual memory management

#### x86-64 but transferrable to, e.g., ARM

# **Course Concepts**

Representing data, especially numbers

**Instruction sets** 

Optimization

Linking

Processes and signals

Memory allocation

**Networking APIs** 

Concurrency

# Course Structure: Lab Assignments

match

bomb (disassembly)

performance

linking

shell

malloc

server

1-2 weeks each, sometimes student-specific

# Course Structure: Videos, Classes, and Lab Sessions

#### Before Monday & Wednesday:

- · video lectures posted
- · quiz posted, sometimes

Monday & Wesneday:

· class meets for extended examples

Thursday:

• lab session in CADE (WEB L224, not MEB 3225)

# **Command-Line Arguments**

#### \$ /bin/cat one.txt two.txt

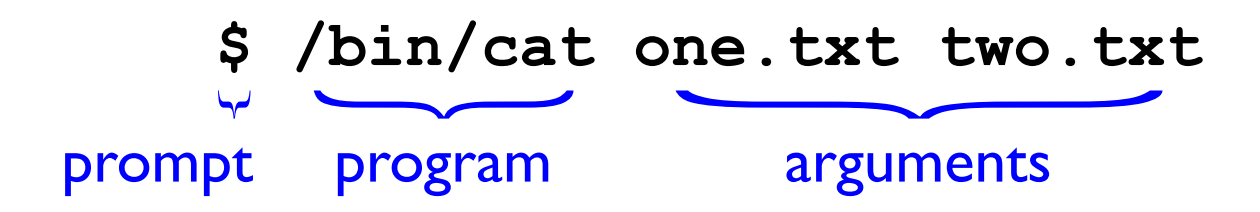

A command line is itself a program known as a shell The default shell is /bin/bash

#### \$ /bin/echo a b

A command line is itself a program known as a shell The default shell is /bin/bash

$$
$ /bin/echo \underset{v}{\text{a}} \underset{argument}{\text{b}}
$$

A command line is itself a program known as a shell The default shell is /bin/bash

$$
$ /bin/echo "a b" argument
$$

# **Shell Quoting**

 $\mathbf{v}$ 

 $\pmb{\mathsf{v}}$ 

#### **Both**

and

#### are quotes in bash, but with different rules

More information:

man bash

## Useful Outcomes of CS 4400

You will be a more effective programmer

- detecting and fixing bugs more efficiently
- understanding and tuning program performance

You will be comfortable using the terminal and command line

You will have a firm foundation for specialized systems classes and real-word software development